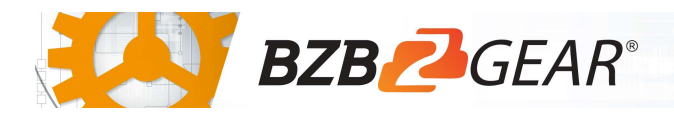

# BG-BFS

The BG-BFS is an affordable bullet camera offering crisp imaging in a compact form factor. This camera utilizes 3G-SDI to deliver crystal clear 1080P 60fps video at distances up to 300ft. LAN connection provides H.264/H.265 encoding ensuring smooth video motion and transporting over RTSP/RTMP protocols to your favorite streaming platform. Equipped with a simple manual focus 4X optical zoom lens and a 3.5mm audio port this camera suits a variety of environments including industrial applications, classrooms, surveillance systems, or anywhere a high-quality static shot is needed.

### Package Contents

1 x 12V/1A Power Supply 1 x Mounting Bracket

1 x BG-BFS 1 x Camera Lens

1 x User Manual

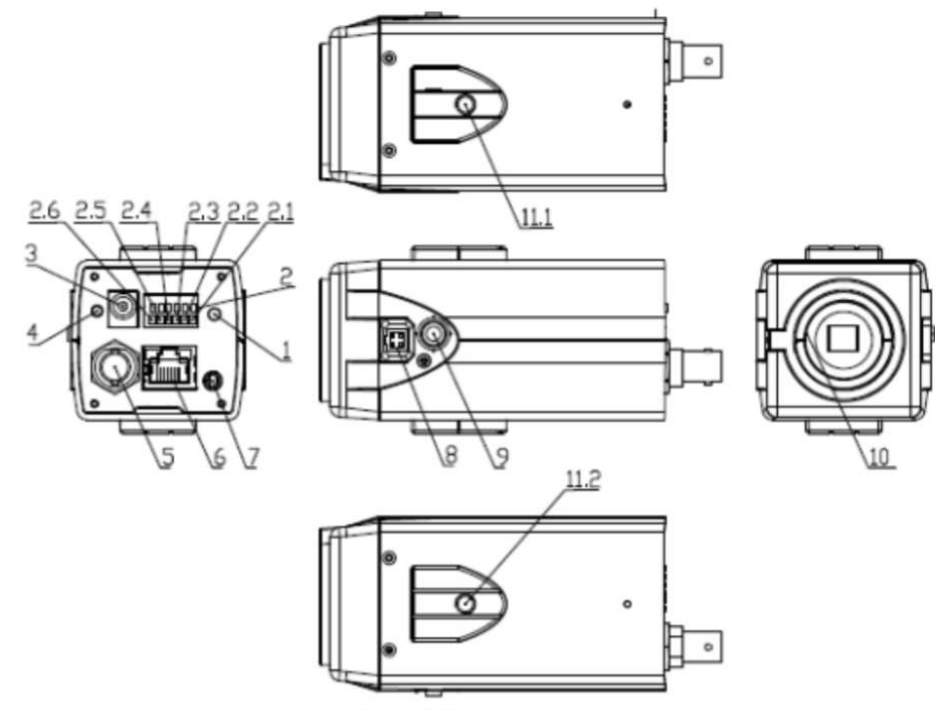

Figure 1.1

- 
- 2. RS485/Alarm Connection 9. Function Key
- 3. DC12V Power Supply Socket 10. Threaded Lens Connection
- 
- 
- 6. Network Port
- 7. Audio Input
- 1. Reset 8. Auto Iris Connection
	-
	-
- 4. Power Indicator 11.1 Tripod/Mount Screw Hole
- 5. 3G-SDI Connection 11.2 Tripod/Mount Screw Hole

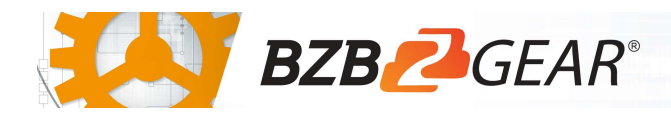

### Mounting Instructions

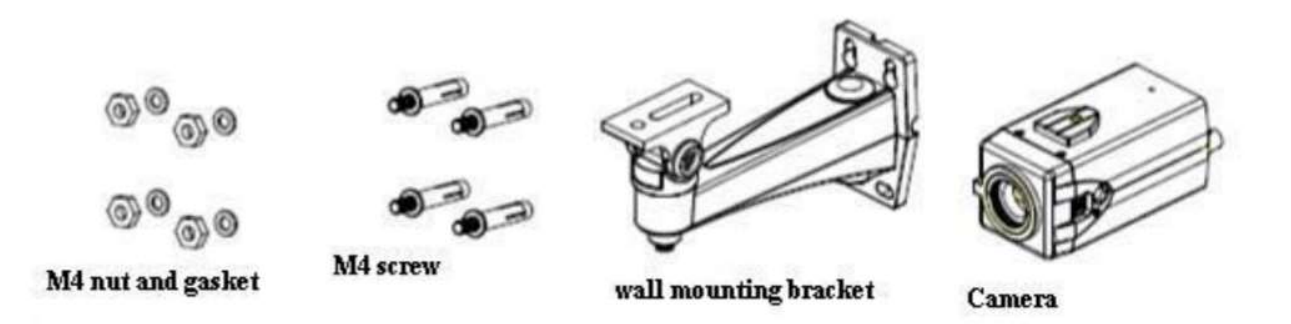

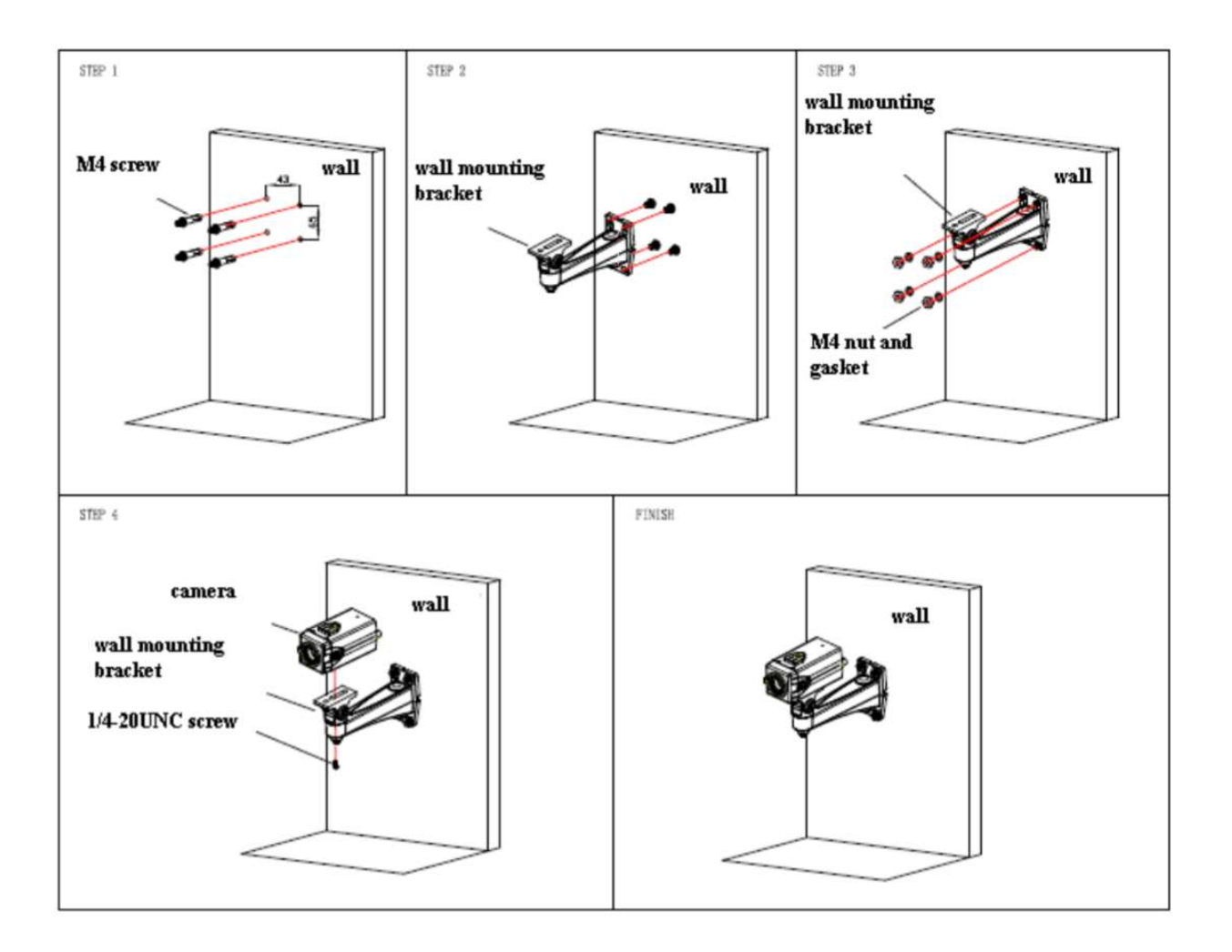

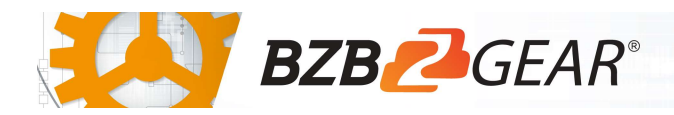

**Quick Start Guide** 

RS-485 Interface

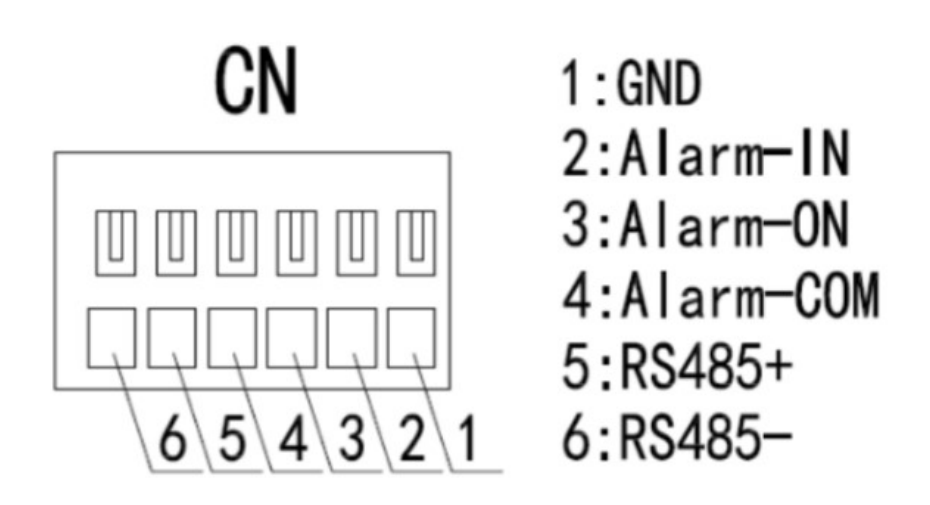

## **WebGUI**

The BG-BFS camera includes a built-in WebGUI allowing for control and management of advanced features. Use the following instructions to access the WebGUI.

- 1. Launch a web browser and enter the IP address of the unit (default 192.168.5.163).
- 2. The BZBGEAR login page will appear.
- 3. Enter your login information (by default Username = admin Password = admin).
- 4. Select the Login button.

### Problems connecting to your camera?

Check out our Knowledge Base at https://bzbgear.com/knowledge-base/ for more information and stepby-step guide.

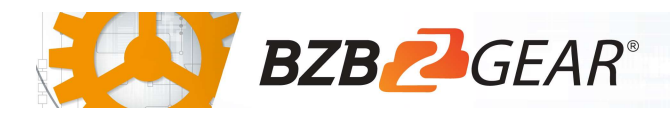

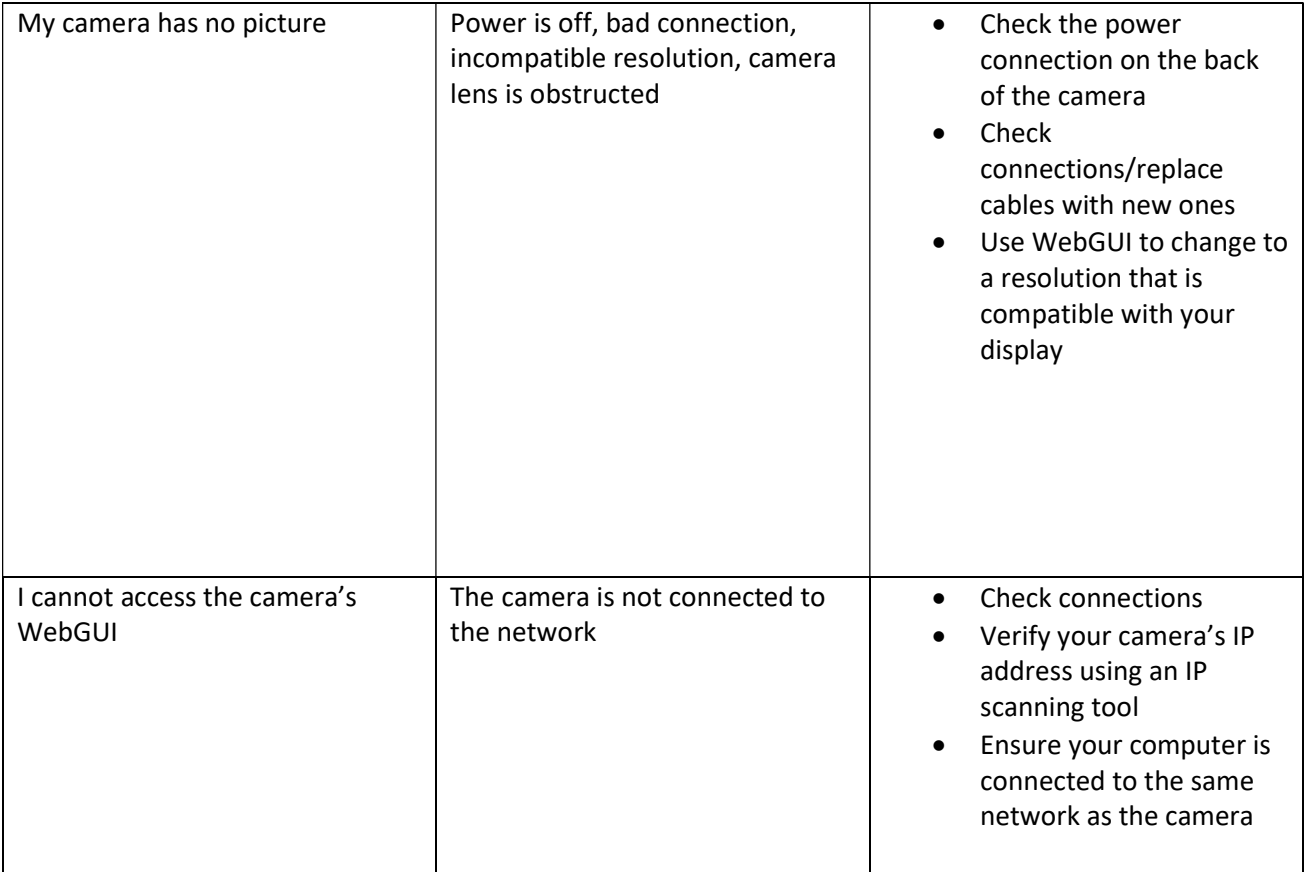